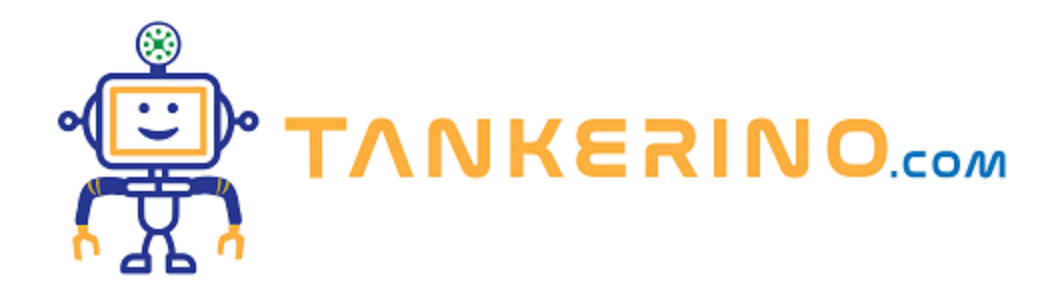

# **Schemi di flusso**

**Benvenuti alla lezione di oggi! Oggi ci concentreremo su come affrontare, comprendere e risolvere un esercizio di programmazione. Prendiamo come esempio un esercizio che ci chiede di prendere in input due numeri e di eseguire alcune operazioni condizionali su di essi**

- **• Chiedi 2 numeri all'utente.**
- **• Se il primo è maggiore di 10 scrivi "FUORI SCALA".**
- **• Se il secondo numero è maggiore di 50 scrivi "TROPPO GRANDE".**
- **• Se non hai stampato nulla allora stampa "TUTTO OK"**

#### **1. Analisi dell'Esercizio**

**Il primo passo nella risoluzione di qualsiasi problema di programmazione è comprendere esattamente cosa ci viene chiesto. Dobbiamo leggere attentamente l'enunciato e identificare le operazioni chiave e le condizioni da verificare.**

**Nel nostro esercizio, ci viene chiesto di prendere in input due numeri e di verificare alcune condizioni** su di essi, come se il primo numero è minore di 10 o se il secondo numero è maggiore di 50.

## **2. Pianificazione della Soluzione**

**Una volta compreso l'enunciato, dobbiamo iniziare a pensare a come affrontare il problema. Una buona pratica è quella di spezzare il problema in piccoli passi o operazioni che possiamo eseguire uno alla volta.**

**Prima di scrivere qualsiasi codice, è sempre una buona idea pianificare la soluzione e decidere l'ordine delle operazioni.**

## **3. Creazione del Flowchart**

**Un ottimo strumento per visualizzare la logica del nostro codice è il diagramma di flusso o "flowchart". Questo ci aiuta a visualizzare l'ordine delle operazioni e le decisioni che il nostro programma dovrà prendere.**

**Nel nostro esercizio, il flowchart inizia con la richiesta dei due numeri, segue con le verifiche delle condizioni e termina con le azioni da eseguire in base ai risultati di queste verifiche.**

#### **4. Testare la Soluzione**

**Una volta che abbiamo una soluzione pianificata e un flowchart per visualizzarla, possiamo iniziare a scrivere il nostro codice. Ma non appena abbiamo finito di scrivere, dobbiamo testare il nostro codice per assicurarci che funzioni come previsto.**

È essenziale testare il nostro codice con vari input per assicurarci che funzioni in tutti i casi possibili.

Nel nostro esercizio, potremmo testare il nostro codice inserendo numeri come 5 e 45, o 15 e 55, e **vedere se otteniamo gli alert previsti.**

## **Risoluzione**

- **1. Input dei Numeri:**
	- **• Il programma inizia chiedendo all'utente di inserire il primo numero. Questo valore viene convertito in un numero intero e memorizzato nella variabile primoNumero.**
	- **• Successivamente, il programma chiede all'utente di inserire il secondo numero. Anche questo valore viene convertito in un numero intero e memorizzato nella variabile secondoNumero.**
- **2. Verifica delle Condizioni:**
	- **• Il programma verifica se primoNumero è minore di 10.**
		- **◦ Se questa condizione è vera, il programma verifica ulteriormente se secondoNumero è minore di 50.**
			- **▪ Se anche questa condizione è vera, viene mostrato un messaggio di alert con il testo "TUTTO OK".**
	- **• Successivamente, il programma verifica se primoNumero è maggiore di 10.**
		- **◦ Se questa condizione è vera, viene mostrato un messaggio di alert con il testo "FUORI SCALA".**
	- **• Infine, il programma verifica se secondoNumero è maggiore di 50.**
		- **◦ Se questa condizione è vera, viene mostrato un messaggio di alert con il testo**

#### **"TROPPO GRANDE".**

- **3. Conclusione:**
	- **• Dopo aver eseguito tutte le verifiche, il programma termina la sua esecuzione.**

In sintesi, il programma prende in input due numeri e, in base ai valori inseriti, esegue una serie di **controlli condizionali per determinare quali messaggi di alert mostrare all'utente.**

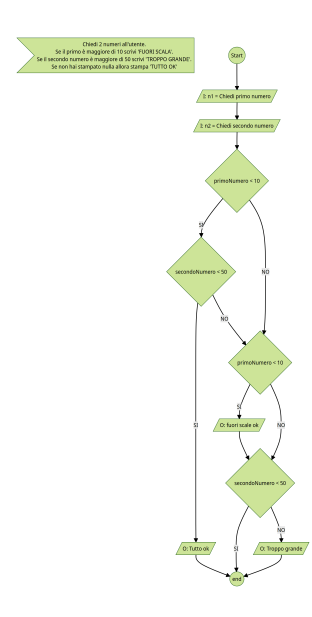

## **---------------------------------------**

#### **Codice Mermaid**

```
graph TD
Consegna>Chiedi 2 numeri all'utente.
Se il primo è maggiore di 10 scrivi 'FUORI SCALA'.
Se il secondo numero è maggiore di 50 scrivi 'TROPPO GRANDE'.
Se non hai stampato nulla allora stampa 'TUTTO OK']
```

```
start((Start))
input_n1[/I: n1 = Chiedi primo numero/]
input_n2[/I: n2 = Chiedi secondo numero/]
check_n1{primoNumero < 10}
check_n2{secondoNumero < 50}
print_all_ok[/O: Tutto ok/]
```

```
check_n1_2{primoNumero < 10}
print_fuori_scala[/O: fuori scale ok/]
```

```
check_n2_2{secondoNumero < 50}
```

```
print_troppo_grande[/O: Troppo grande/]
program_end((end))
start -->
input_n1 -->
input_n2 -->
check_n1 -->|SI| check_n2
check_n1 -->|NO| check_n1_2
check_n2 -->|SI| print_all_ok
print_all_ok --> program_end
check_n2 -->|NO| check_n1_2
check_n1_2 -->|SI| print_fuori_scala
check_n1_2 -->|NO| check_n2_2
print_fuori_scala --> check_n2_2
check_n2_2 -->|SI| program_end
check_n2_2 -->|NO| print_troppo_grande
print_troppo_grande --> program_end
```
**---------------------------------------**

#### **Conclusione**

**Risolvere esercizi di programmazione può sembrare complicato all'inizio, ma con pratica e metodo, diventerà sempre più semplice. Ricordatevi sempre di leggere attentamente l'enunciato, pianificare la vostra soluzione, visualizzarla con un flowchart e testare il vostro codice. Buona programmazione a tutti!**

**(CC BY-NC-SA 3.0) lezione - by tankerino.com https://www.tankerino.com**

**Questa lezione e' stata realizzata grazie al contributo di:**

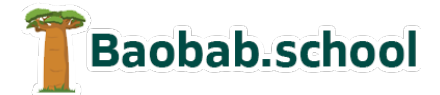

**Risorse per la scuola Siti web a Varese**

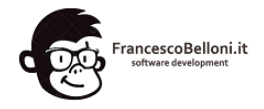

**https://www.baobab.school https://www.francescobelloni.it**